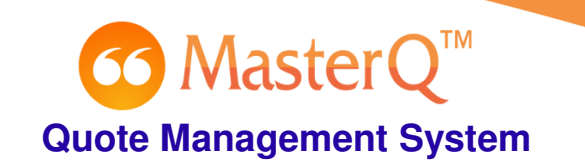

## **Quote Template Substitutions**

When quotes are created, MasterQ will search through your quote template document and substitute values for the keywords listed below.

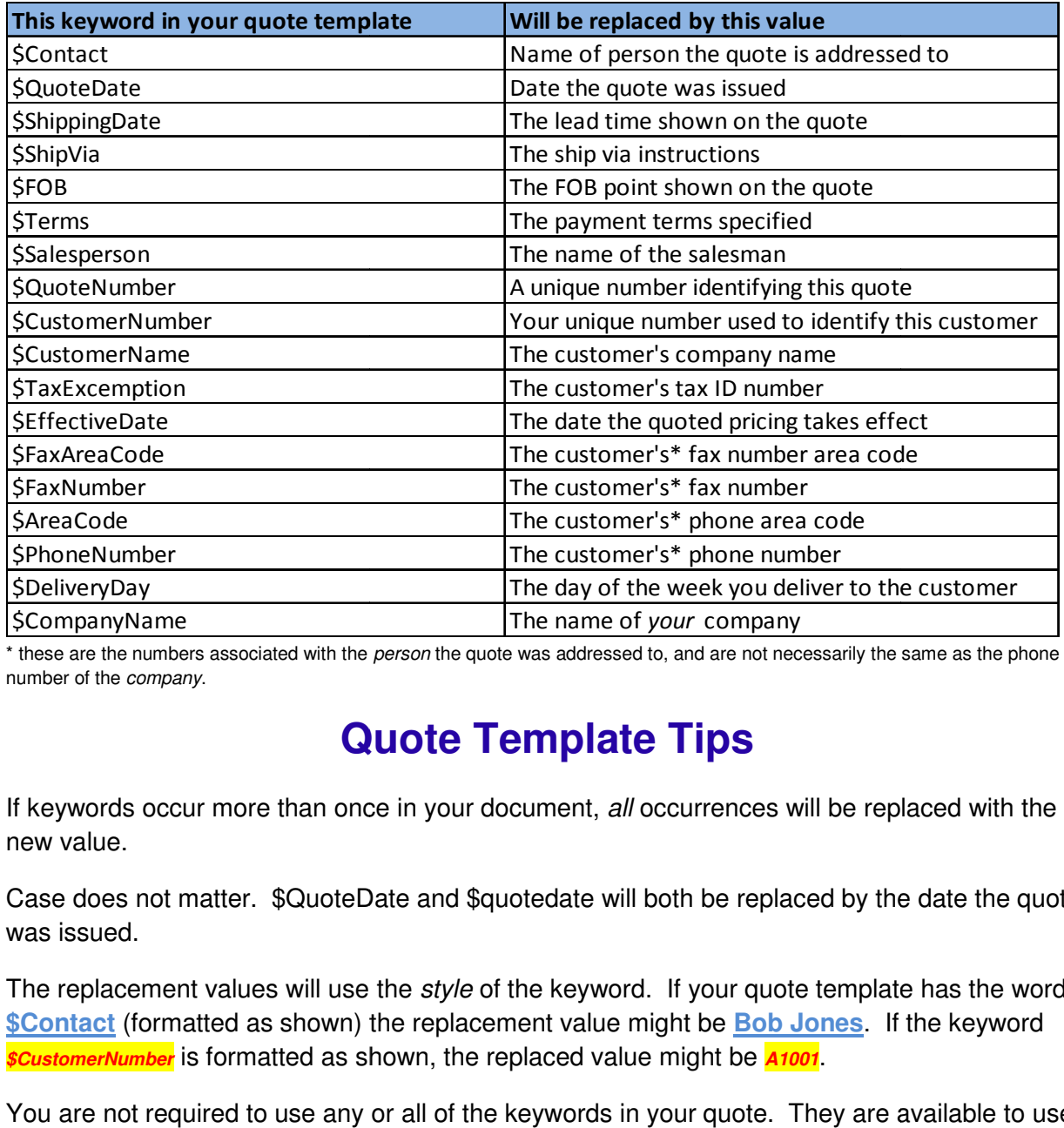

\* these are the numbers associated with the *person* the quote was addressed to, and are not necessarily the same as the phone number of the company.

## **Access Guote Template Tips**

If keywords occur more than once in your document, all occurrences will be replaced new value.

Case does not matter. \$QuoteDate and \$quotedate will both be replaced by the date the quote was issued. Case does not matter. \$QuoteDate and \$quotedate will both be replaced by the date the quote<br>was issued.<br>The replacement values will use the *style* of the keyword. If your quote template has the word

The replacement values will use the *style* of the keyword. If your quote template has the wor<br><mark>\$Contact</mark> (formatted as shown) the replacement value might be <u>Bob Jones</u>. If the keyword **\$CustomerNumber** is formatted as shown, the replaced value might be **A1001**.

You are not required to use any or all of the keywords in your quote. They are available to use if you wish.

Keywords may be placed anywhere in the document, including the header and footer.